# Performance Testing and Monitoring

## A Guided Tour Through CLIF Tools and Features

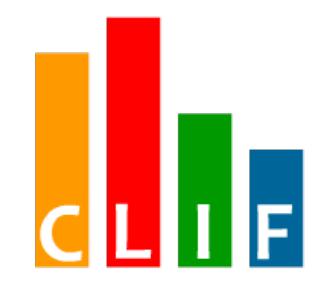

Bruno Dillenseger Orange Labs

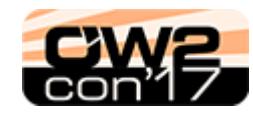

*27th June 2017*

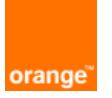

## Performance testing and monitoring

### ➔ **Performance testing**

- emulate real user workload with load injectors and
- check the behavior of a system under test through selected metrics

### ➔ **Performance monitoring**

- generate a light traffic on an on-line system with real users
- **Check metrics about user** Quality of Experience.

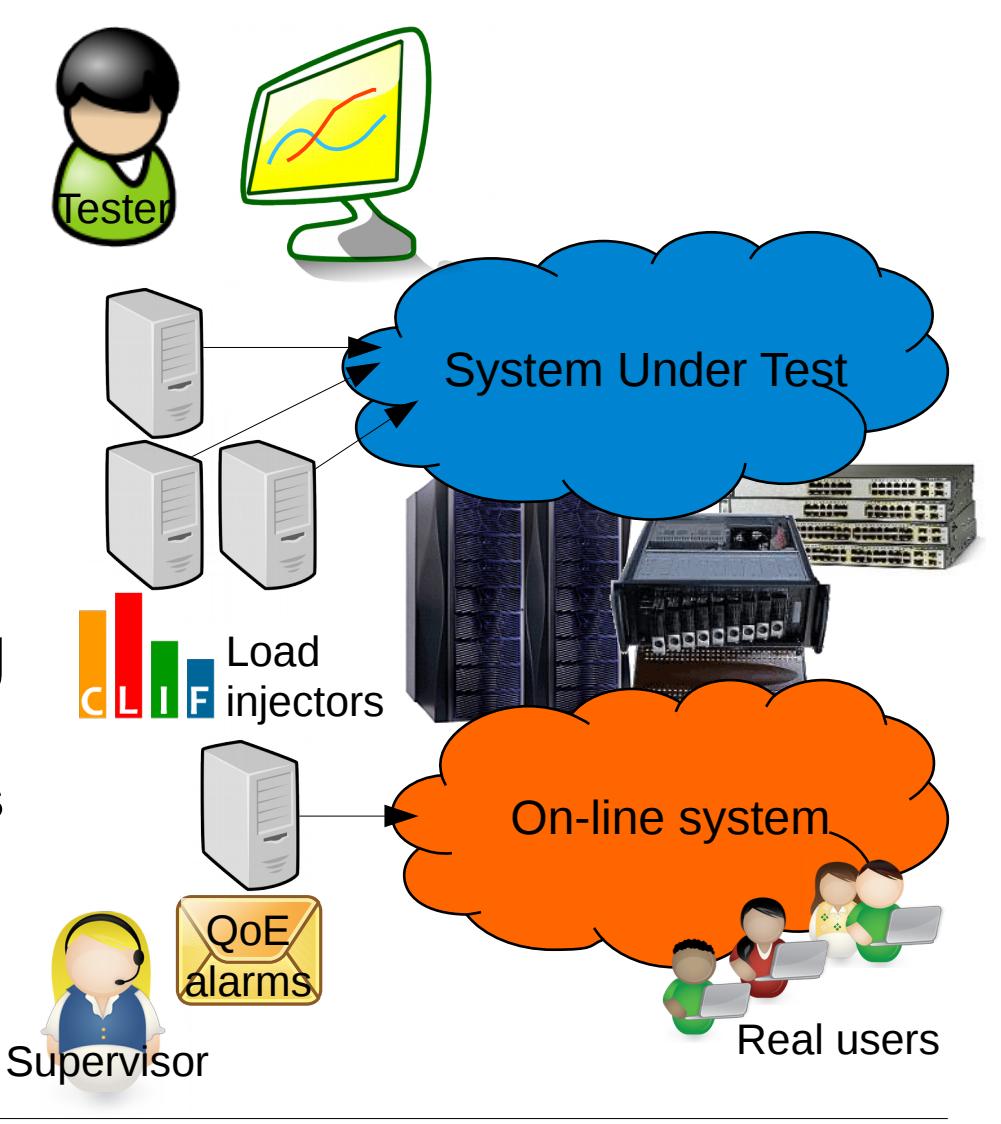

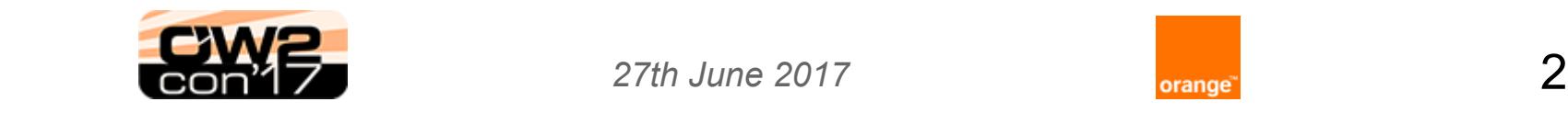

# CLIF in a nutshell

- ➔ A generic and adaptable Java framework for distributed performance testing and monitoring
	- traffic generators measuring response times and throughput
		- supported protocols: TCP, UDP, DNS, FTP, GIT, HTTP, IMAP, JDBC, JMS, LDAP, MQTT, RTP, SIP, SVN, TCP
		- write/wrap your own protocols
		- write/wrap your own data set providers
	- probes measuring resources usage
		- CPU, disk, RAM, network, JVM, RTP
		- write/wrap your own probes

#### ➔ High power

- up to 1000 load injectors in parallel X millions of virtual users...
- ... but also OK with 1 virtual user on a single load injector

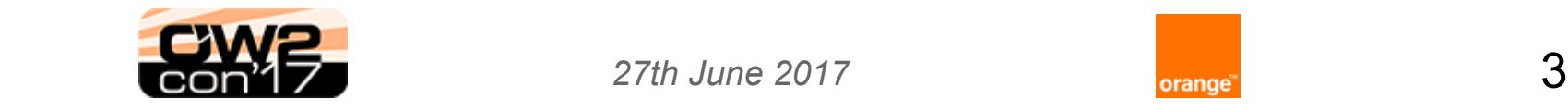

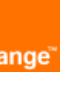

# Happy 15th birthday to CLIF!

- ➔ CLIF has been developed, used and adapted following trends of computing science R&D
	- Component-Based Software Engineering
		- component-based distributed architecture based on OW2 Fractal model
	- **Java technologies** 
		- CLIF is pure Java, CLIF's main GUI is based on Eclipse IDE
	- **Autonomic computing** 
		- control loops for self-driven test campaigns (CLIF/Selfbench module)
	- Cloud Computing for on-demand testing infrastructures
		- OpenStack, OW2 ProActive Scheduling & Workflows
	- **Automation and containers** 
		- CLIF plug-in for Jenkins
		- CLIF Docker image

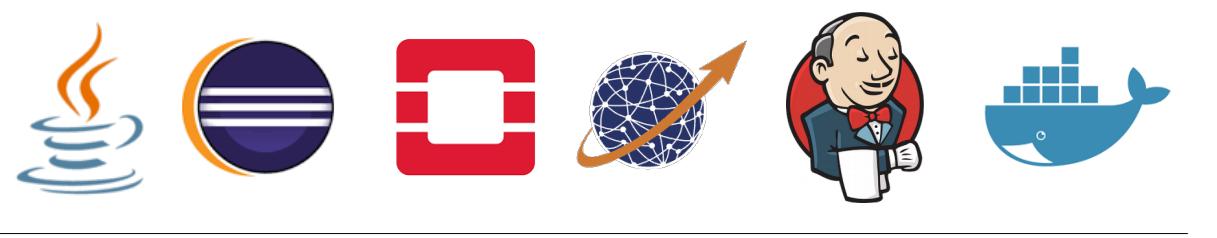

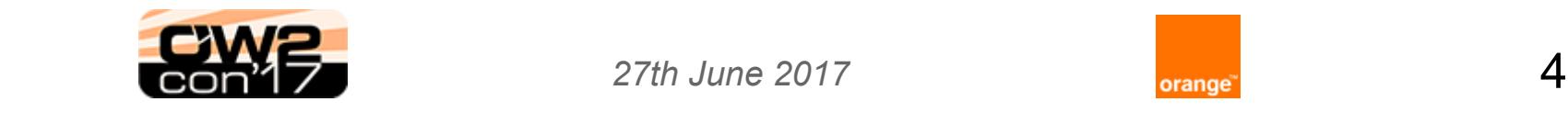

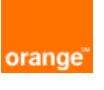

# Main CLIF modules/distributions

### ➔ CLIF server

- basic CLIF runtime with full-fledged command line interface
- required wherever you intend to run a load injector or a probe
- ➔ CLIF swingGui
	- CLIF server enhanced with a simplified GUI for running tests and building custom performance reports
- ➔ CLIF Eclipse-based console (main GUI)
	- full-fledged GUI for writing and running complex test scenarios
	- $\mathcal{L}_{\mathcal{A}}$ IDE for extending CLIF itself
		- e.g. Eclipse wizard for writing custom plug-ins for load injection
- ➔ CLIF plug-in for Jenkins
	- automates test runs, performance reporting, QoE alerting

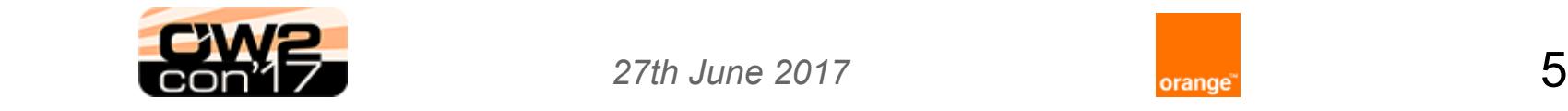

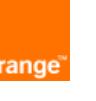

# Installing and using CLIF

- ➔ Download a distribution from [clif.ow2.org](http://forge.ow2.org/project/showfiles.php?group_id=57)
	- **unzip**
	- dependency: java 8+ runtime
- ➔ Get [CLIF Performance Testing plug-in for Jenkins](https://wiki.jenkins-ci.org/display/JENKINS/CLIF+Performance+Testing+Plugin)
	- Manage Jenkins > Manage Plugins > Available
- ➔ Get container image from Docker hub
	- docker pull dillense/clif
- ➔ Get support from [clif.ow2.org](http://forge.ow2.org/project/showfiles.php?group_id=57)
	- user guide, javadoc, tutorials, videos, examples, presentations...
	- **e-mail [clif@ow2.org](mailto:clif@ow2.org)**

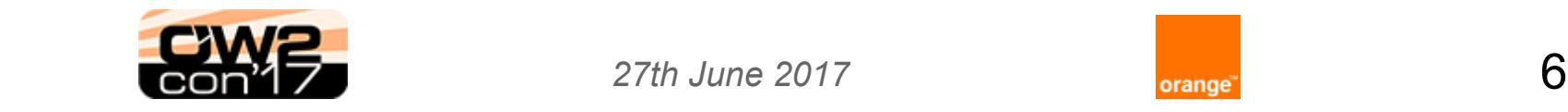

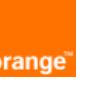

## Command line interface

#### **clifcmd** ...

#### ➔ **analyze**

- ➔ **change** testplan\_name id param\_name param\_value
- ➔ **collect** testplan\_name [id1:id2:...idN]
- **→ config** [registry\_host[:registry\_port] [codeserver\_host[:codeserver\_port]]]
- ➔ **deploy** testplan\_name testplan\_file
- ➔ **gui**\*
- ➔ **help**
- ➔ **init** testplan\_name testrun\_id
- ➔ **join** testplan\_name [id1:id2:...idN]
- **→ launch** testplan\_name testplan\_file testrun\_id

*\* this command is available only with distribution clif-swingGui*

- ➔ **listservers** [test plan file names...]
- ➔ **params** testplan\_name id
- ➔ **probehelp** probe\_type
- ➔ **quickstats** [report\_directory]
- ➔ **registry**
- **→ resume** testplan\_name [id1:id2:...idN]
- **→ run** testplan\_name testrun\_id [id1:id2:...idN]
- ➔ **server** [name]
- ➔ **start** testplan\_name [id1:id2:...idN]
- ➔ **stop** testplan\_name [id1:id2:...idN]
- **→ suspend** testplan\_name [id1:id2:...idN]
- ➔ **version**
- ➔ **waitservers** [testplan\_file]

**Available for Windows, MacOSX, Linux, etc.**

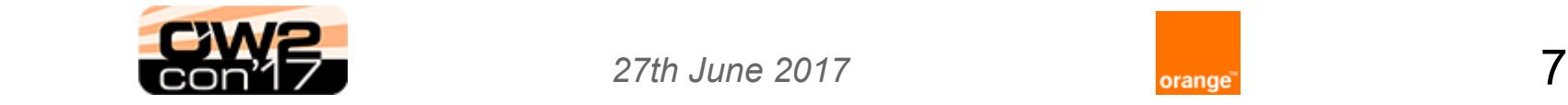

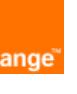

## Defining and running tests

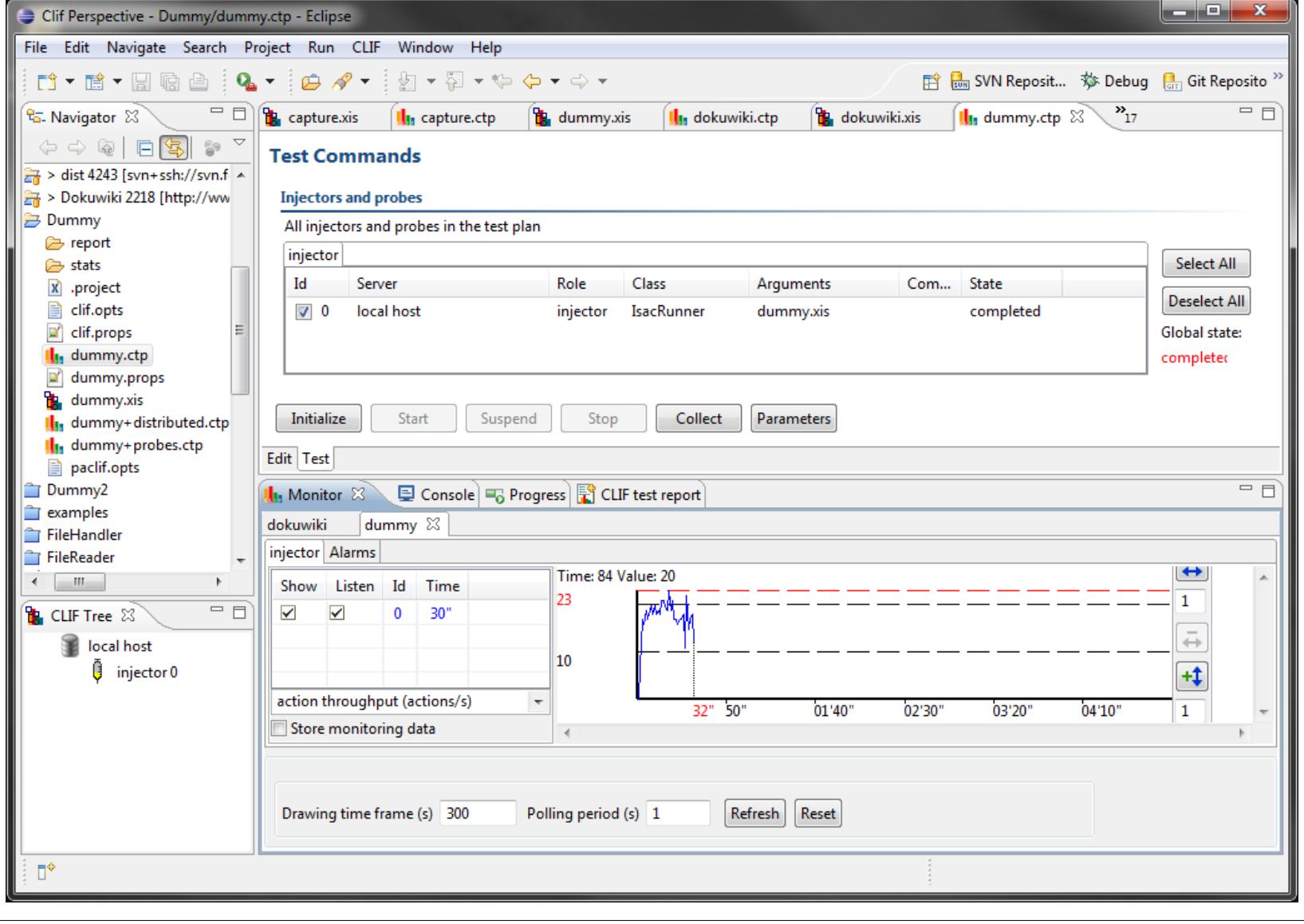

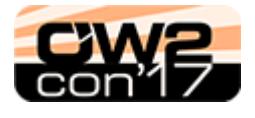

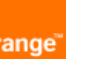

## Custom performance report

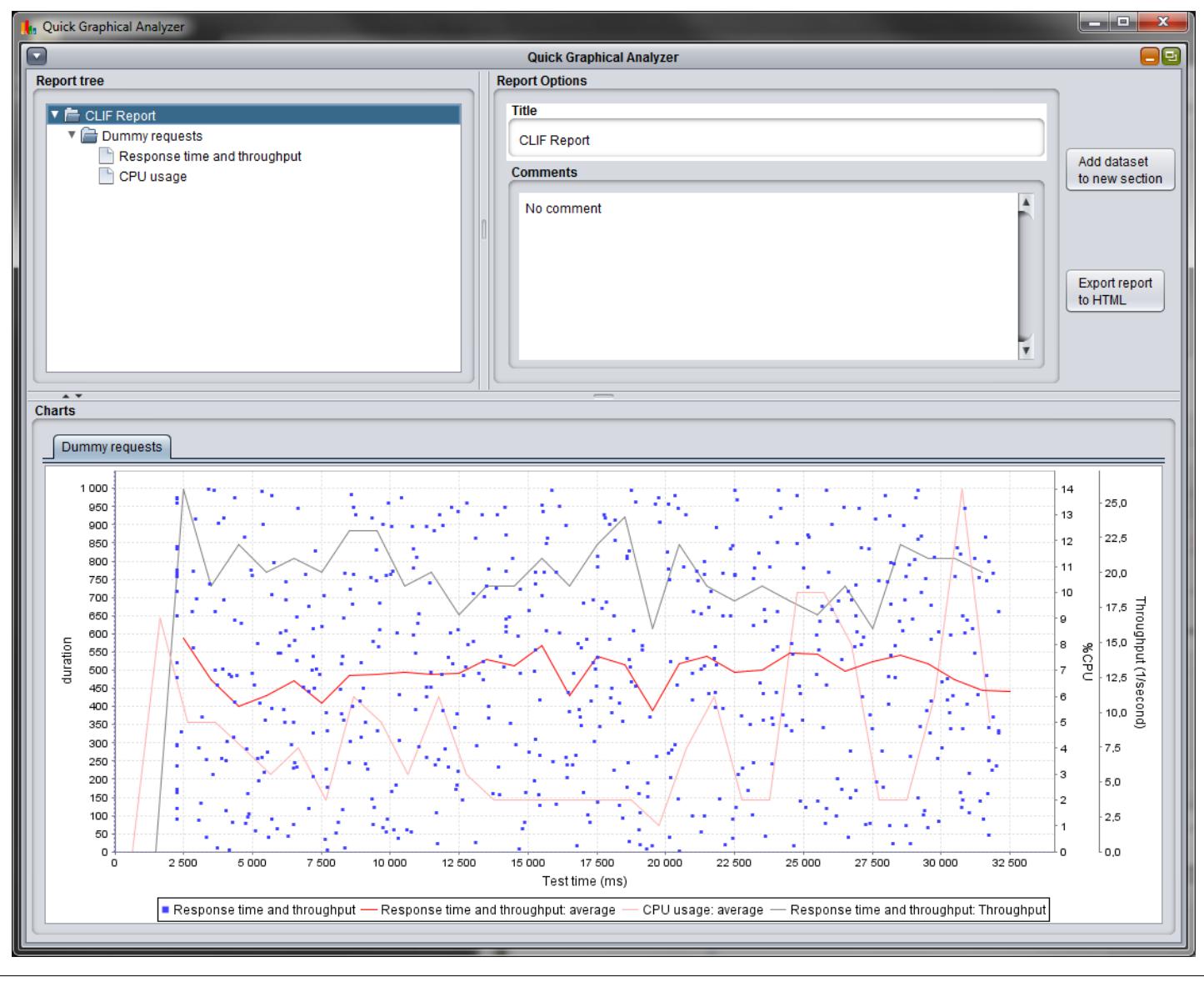

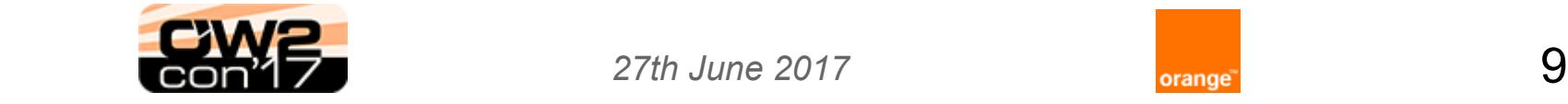

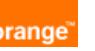

## CLIF plug-in for Jenkins: detailed performance report

#### **Build Performance Report**

#### calcudp20x2 - Tue Jan 24 15:33:21 CET 2017

#### Server - clif2

Probe - jvm (Argument=1000 60 Comment=)

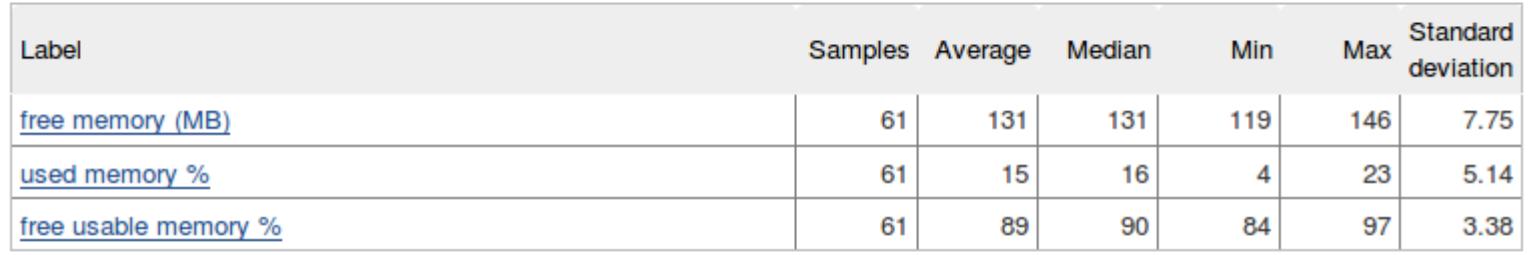

Injector - inj2 - IsacRunner (Argument=calcudp20.xis Comment=)

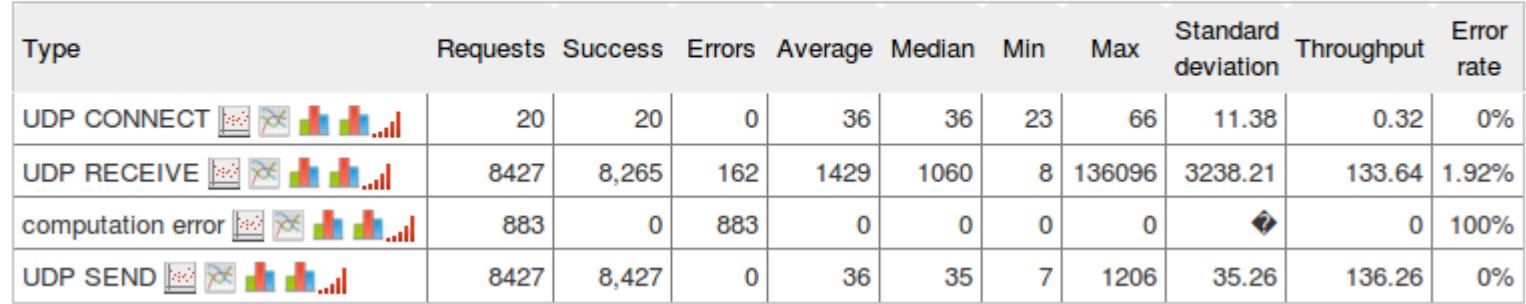

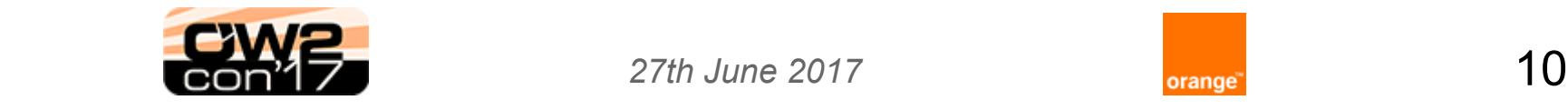

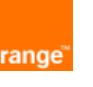

## CLIF plug-in for Jenkins: performance report graphs

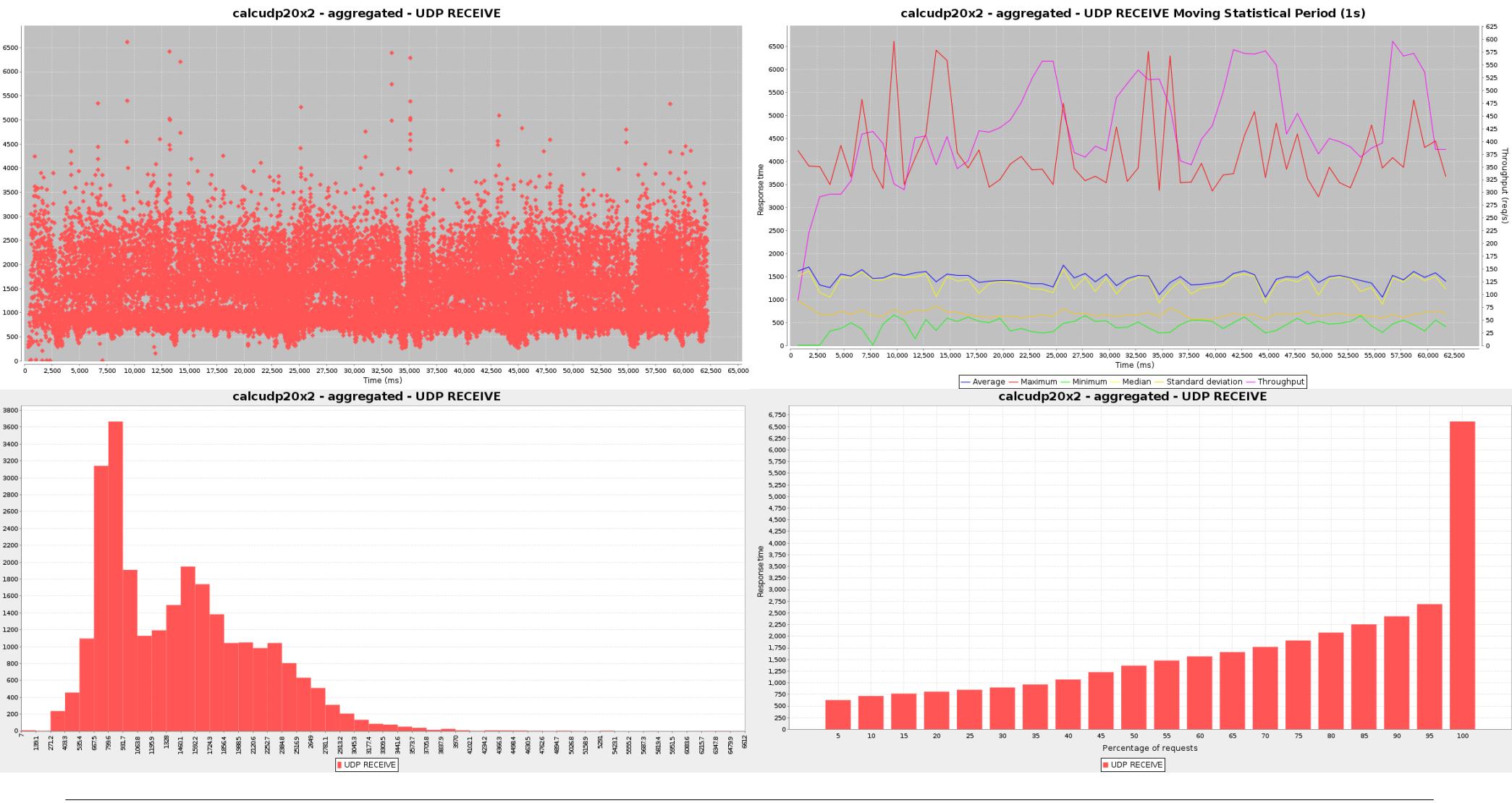

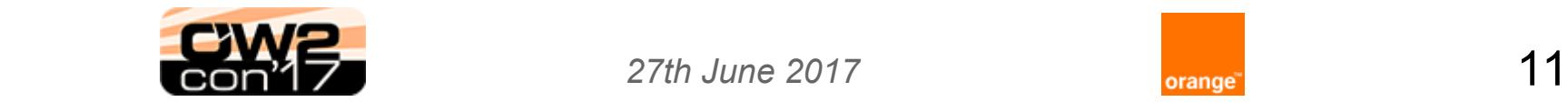

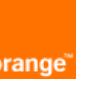

### CLIF plug-in for Jenkins: performance trend

#### **Clif Performance Trend Report**

**Last Report** 

calcudp20x2

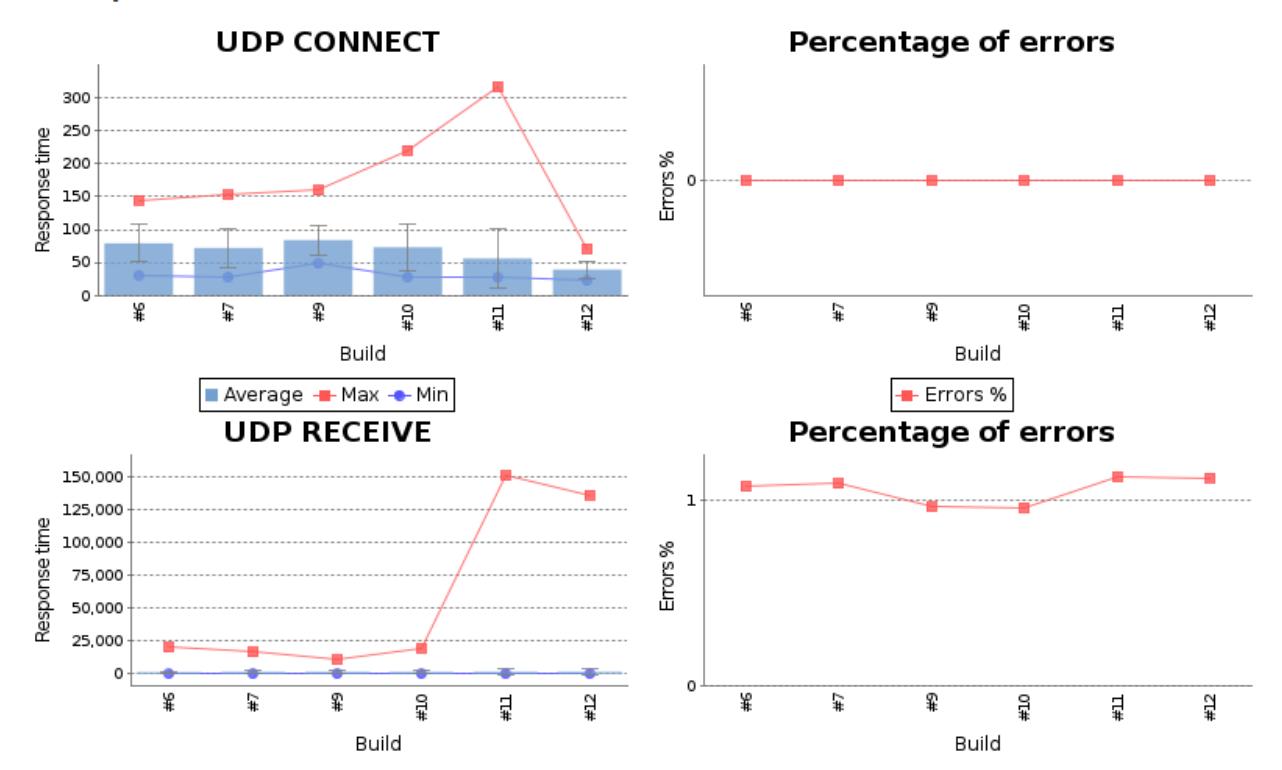

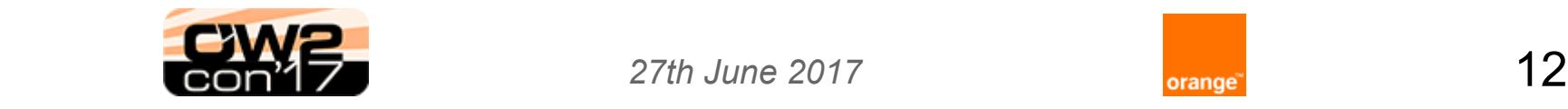

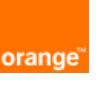

# What's coming next?

### ➔ More automation for users

- OW2 ProActive-based deployment over Metal as a Service 
	- collaboration with ActiveFon
- Ansible roles and playbooks
- OpenStack environment

### ➔ Evolutions for developers

- move to OW2's Gitlab instance...
- ... coming with big code base reorganization
- Continuous Integration: Bamboo to be replaced by Gitlab CI

- move from "legacy" CLIF to "ProActive CLIF"
- ➔ Your Questions?

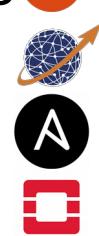

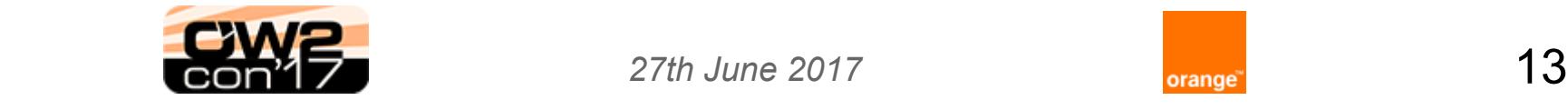

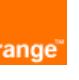